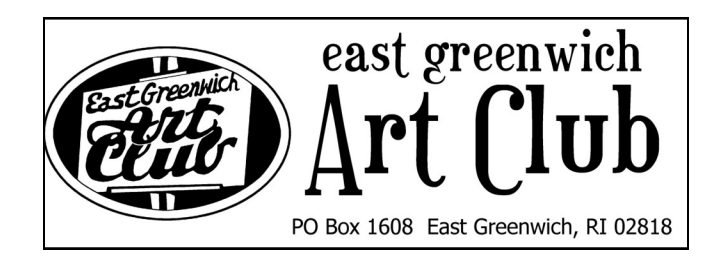

June 2014

# **President's Message**

I'm sitting on a high hill in Marion Township, PA (I think that was what the last sign said). I just downloaded Microsoft Word to this cheap laptop I bought to take on my trip.

I am looking down at several large farms with low mountains in the distance. I am alone on a long trip, but I am so connected to everything. I find it very strange. It seems not that long

ago, if you went on a distant journey, you might call home very infrequently. You'd need to find a pay phone and make sure you had a pocketful of change to make it happen. Usually you just sent I post card.

I have heard it said that art is what changes the world. I'm not so sure. Technology has grown to meet demands of the public cravings. I feel like art has to catch up.

Something new is needed. Perhaps some young artist who grew up amongst this technology will find a way for art to catch up with this feeding frenzy of new gadgets and endless ways to interconnect. Me, I just want to shut this computer down and sketch the scenery.

Happy art making and travels to all.

Linda Eastman

# **June Meeting Presenter**

## **June Demo:**

# **Susan Klas Wright**

Susan is a graphic designer, photographer and award winning watercolor artist.

She has a BA in Fine Arts and a Masters in teaching, and is an artist member/ teacher of the RIWS and WAA.

Susan enjoys painting

landscapes and portraits with a light touch and uses many

glazes. Her landscapes are often impressionistic or abstract.

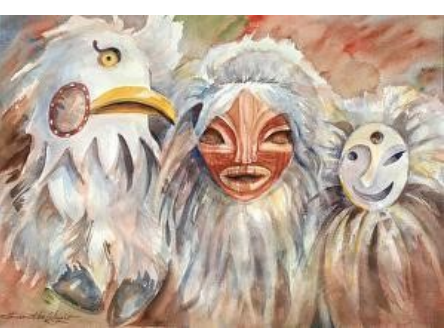

Visit her website: www.susanklaswrig ht.com

# Special points of interest:

- **Next Member Meeting**  June 5th, 7pm, The First Baptist Church Hall, 30 Pierce Street, East Greenwich, RI Will include the Installation of Officers
- **March Into May Exhibit.**  Pickup—May 30th, 2014

#### Inside this issue:

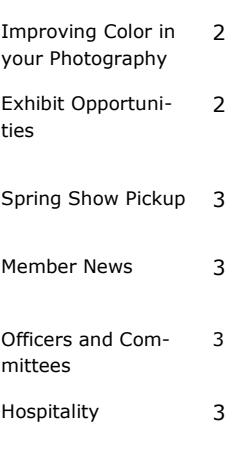

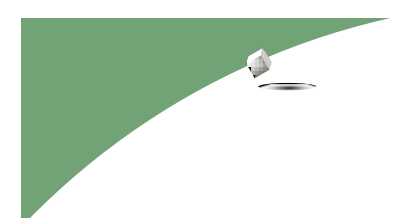

Red Chairs by Beth Johnston

# **Tips for Improving Your Use of Color in Your Photographs**

#### **Memorize the Color**

**Wheel** The classic color wheel consists of primary colors (yellow, blue and red) and secondary colors (green, orange and purple). Remembering this and their relationship to each other on the color wheel will help you to use color creatively in your photographs.

#### **Create Images Juxtaposing Primary or Secondary Colors.** When you juxtapose a primary color such as yellow and blue, you create a color contrast that create resonance and energy. It becomes a strong visual draw. You can do the same with contrasting secondary colors as well.

**Observe How Color Changes Based on Brightness** The tonal value of a color will change based on brightness. The more light on the color, the lighter it will appear. The less light on the color results in the color appearing darker.

**Photograph Colorful Scenes with Different Qualities of Light** You can discover how colors will appear depending on brightness by photographing a colorful subject first under

direct sunlight and later in deep shade. You can also make a comparison when part of of the scene or subject is both brightly lit and partially in shade.

#### **Take Advantage of the Direction of Light to Influence Color** If a subject

is flat or evenly lit, the color will appear the same. If the color is directional, you will not only see a change in color but also tonality, which helps to create a sense of depth. Create photographs that take advantage of that.

**Use Your Camera's Picture Style to Change the Appearance of Color** The picture style settings of your camera will have a big influence on the appearance of color. A neutral picture style will deliver an image with less saturation and contrast, while the vivid picture style will boost color saturation and contrast. Photograph different scenes using different picture styles and see what you prefer for particular situations. Shoot raw + jpeg to retain your original raw files.

#### **Compose Subjects with Strong Color Saturation**  A strong saturated color will

draw the viewer's attention. An element such as a red umbrella will immediately get one's attention. Take advantage of this by composing photographs where your subject possesses the strongest saturated color.

#### **Avoid Color Distractions**

Secondary elements in your photographs especially in the background can become distractions when are the strongest or most saturated color within the composition. Scan the edges of your frame when composing and eliminate such elements from your photographs.

## **Learn How Colors Appear**

**in Black and White** Develop your eye for how the color world will look in a black and white image. For example, red will appear like a dark tone. Set your camera to raw + jpeg and set your picture style to monochrome. Photograph a variety of colorful scenes and observe how reds, blues, yellows, greens and other colors are rendered in black and white. Use this knowledge to create images with more or less contrast.

By Ibarionex Perello www.thephoblographer.com

# **Exhibit Opportunities**

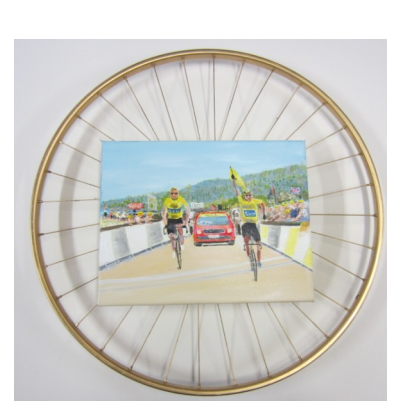

Tour de France by Ian Sanderson

### **Warwick Museum of Art— "Summer Cruising: Art of Auto"**

Looking for works that celebrate the art and design of the automobile.

Exhibit Theme - The theme can be interpreted literally (with a Woody Wagon and surfboard), depicted abstractly (close up photos of automobile details) or even whimsically (3D assemblage of car parts). \* Submission Deadline: Saturday, May 31 by 3:00 pm

\* Notification Date: Saturday, June 7

\* Exhibition Dates: Tuesday, June 17 - Saturday, July 19

Opening Reception: Wednesday, June 25 from 6:00 - 8:00 pm

Submission Process - Curating will be done from digital files emailed to simone@ warwickmuseum.org with AUTO ART in the subject line. Jpegs must be 72 dpi with 1920 pixels on longest dimension (must include title of work).

# **Connecticut Woman Artist Inc -National Open**

**Juried Exhibition** Online Registration deadline is Monday, July 14, 2014. Enter up to three images online at www.OnlineJuriedShows.co m.

For more info, see PDF with newsletter or go to their website.

http:// www.ctwomenartists.org/ events/

# **"March into May" Spring Show**

**Pick up:** All work can be picked up Friday, May 30th from 10-12

or Saturday, May 31st from 10-12.

**Library Hours:** Mon-Thur. 10-8pm, Fri and Sat 10-4p.m

**Members Invita-**

Joan Edge's painting

and Judy Mulligan's

**tional**

# **Member News and Exhibits**

Nancy Nielsen, Sharon Eisman and Beth Johnston had work accepted into the Art League of RI Small at **Heritage Art and Glass Gallery** in East Greenwich.

Pepper ,Nancy Nielsen, and Sharon Eisman will be exhibiting at the Cranston Library at the **Painting Around Members Show.**

Marilyn Mooney, Barbara Canning, Beth Johnston, Arline Dianne Webb and Paul Murray will be two of the eight artists exhibiting at the **Wickford Art Associations'** 

"Going Upstream" were accepted into the **RI Watercolor Society's Reflections" exhibit.** May 17-June 12.

**Hospitality Team:** Joan Hoyle, Jeannine Anderson and Margot Bucci will be providing the refreshments for the June meeting.

# **New Officers and Committee Chairs**

**President:** Linda Eastman 885-5071 LE71@aol.com

**Vice President: 1st Vice-President:** Sharon D. Eisman sharon@starr-designs.com

**2nd Vice-President:** John Laliberty laliberty2@verizon.net

**Corresponding Secretary:** Joan Edge Jedgeone@verizon.net

**Financial Secretary:** Nancy Nielson nwnielsen@gmail.com

**Recording Secretary:** Joan Edge Jedgeone@verizon.net

**Hospitality: (Need a volunteer)**

**Membership :** Rosemarie Manson 231- 2802 rmanson@providence.edu

**Newsletter:** Beth Johnston 603-4341 contact@bethjohnstonart.com

**Nominating:** Art Stenberg astenberg@cox.net

**Program:**  Trish Marcaccio 884-5429 Marcacciotrish@gmail.com **Publicity:** Ian Sanderson 941-3153 iss1939@gmail.com

**Scholarship:** Joyce Neville MNeville48@cox.net

**Sunshine:** Rita Williams 739-5026 paintingsbyrita@aol.com

**Web Site:** Don Mong 465-2853 mongdonald@yahoo.com

**Art Shows:** Jeanne Anderson imjeannine@yahoo.com

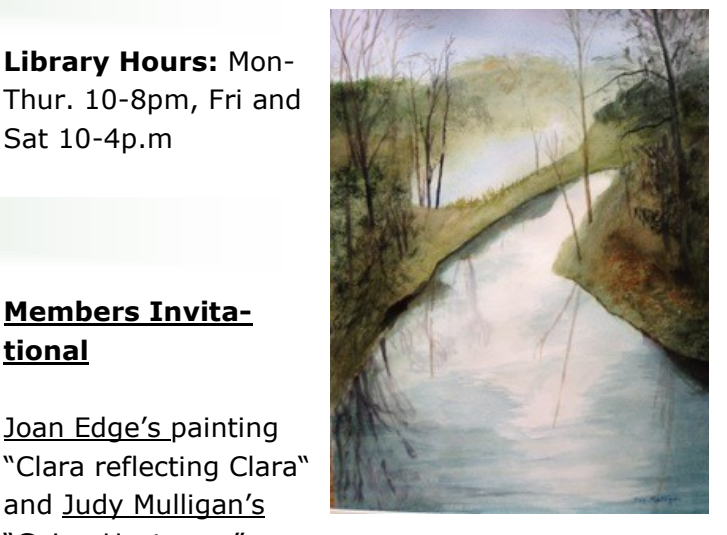

"Going Upstream" by Judy Mulligan

"Unless you try to do something beyond what you have already mastered, you will never grow." - Rukayat

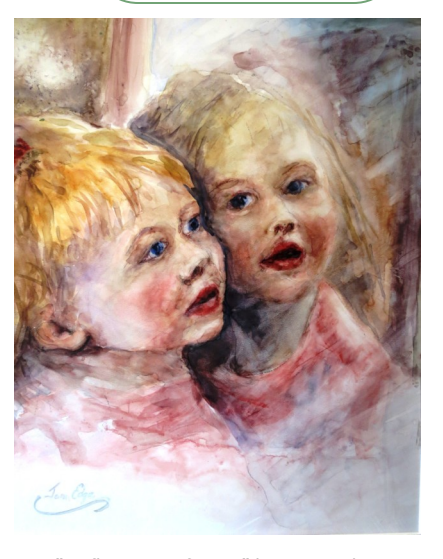

"Reflections of Sara" by Joan Edge